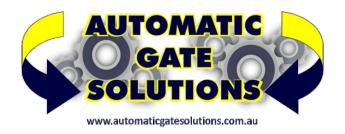

## HOW TO .... Default the BRAINY if you don't know the password.

You can default the BRAINY completely if someone uses password restriction but the password is not known.

Disconnect all power

2) Press and hold + and - buttons

3) Power up the control panel whilst keeping the two buttons pressed until "Prg" appears on the screen.

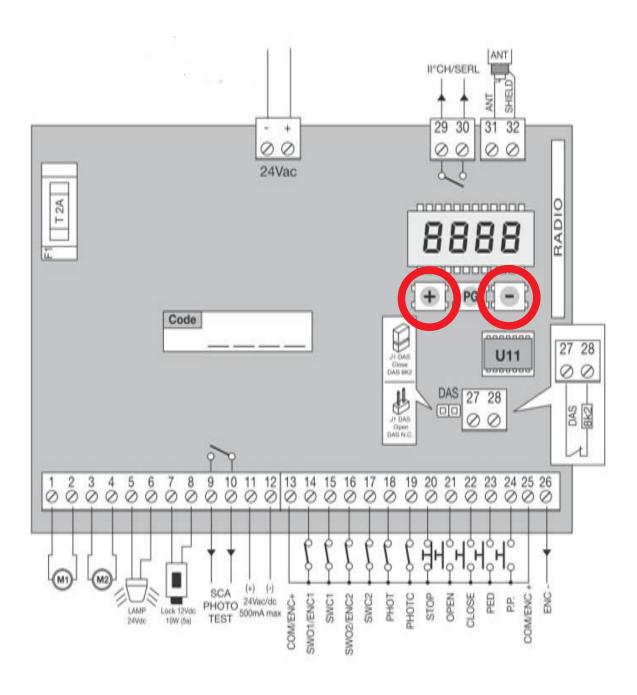